# ХЕРСОНСЬКИЙ ДЕРЖАВНИЙ АГРАРНО-ЕКОНОМІЧНИЙ УНІВЕРСИТЕТ

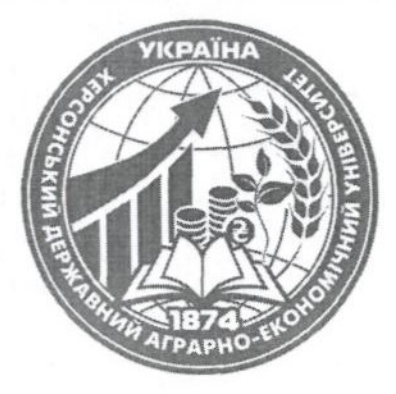

ПОГОЛЖУЮ Гарант освітньої програми Микола ВОЛОШИН " $31$ " серпня 2021 року

**ЗАТВЕРДЖУЮ** Завідувая кафедри Осебе Наталя КИРИЧЕНКО Протокол засідання кафедри менеджменту та інформаційних технологій від "31" серпня 2021 року № 1

# СИЛАБУС НАВЧАЛЬНОЇ ДИСЦИПЛІНИ **ІНФОРМАТИКА**

### Інформатика

Назва навчальної лисципліни

Рівень вищої освіти - перший (бакалаврський)

Освітня програма – Гідротехнічне будівництво, водна інженерія та водні технології Спеціальність - 194 Гідротехнічне будівництво, водна інженерія та водні технології Галузь знань - 19 Архітектура та будівництво

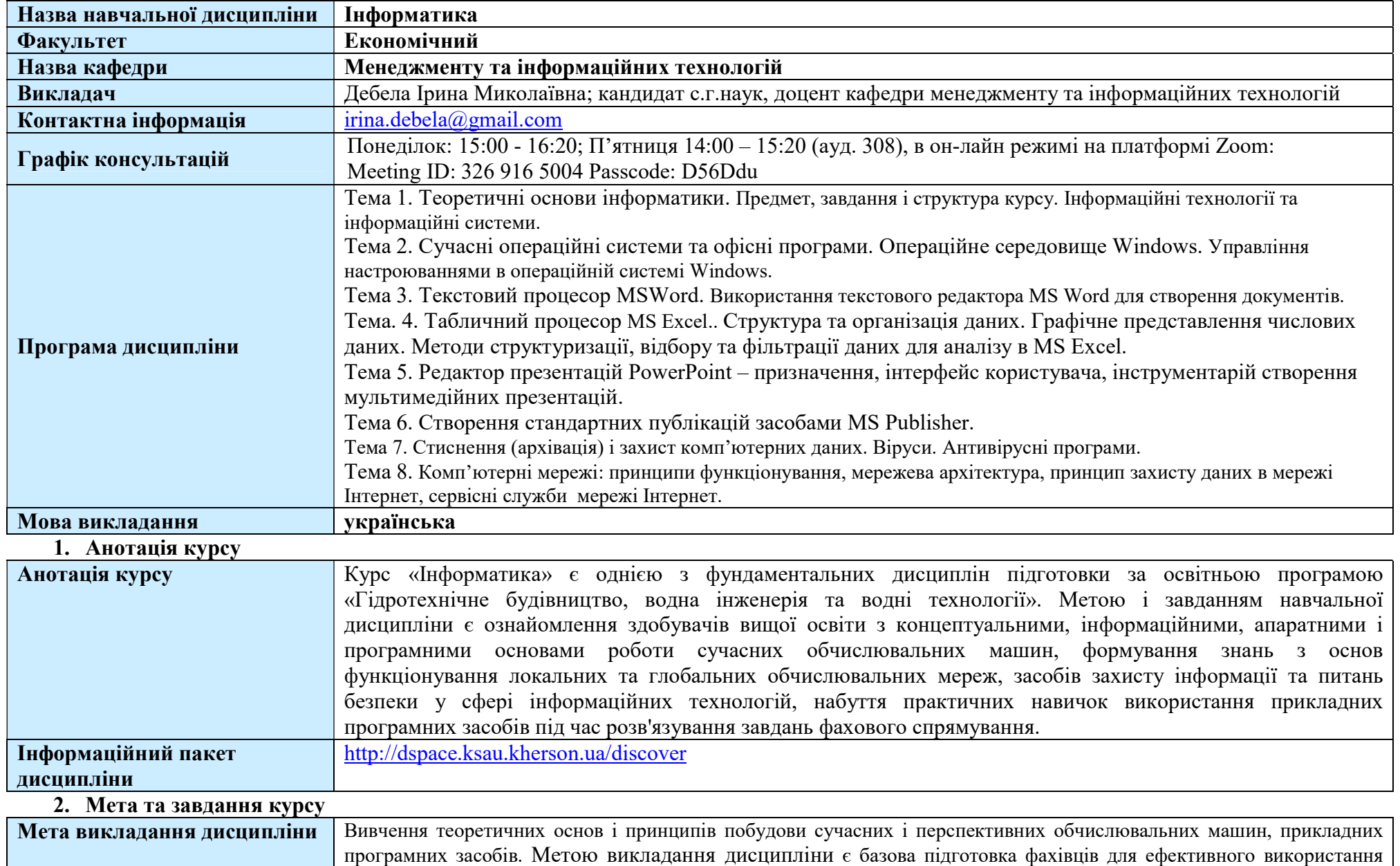

Загальна інформація

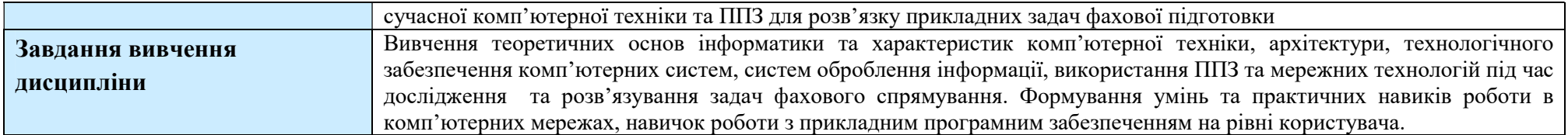

### 3. Програмні компетентності та результати навчання

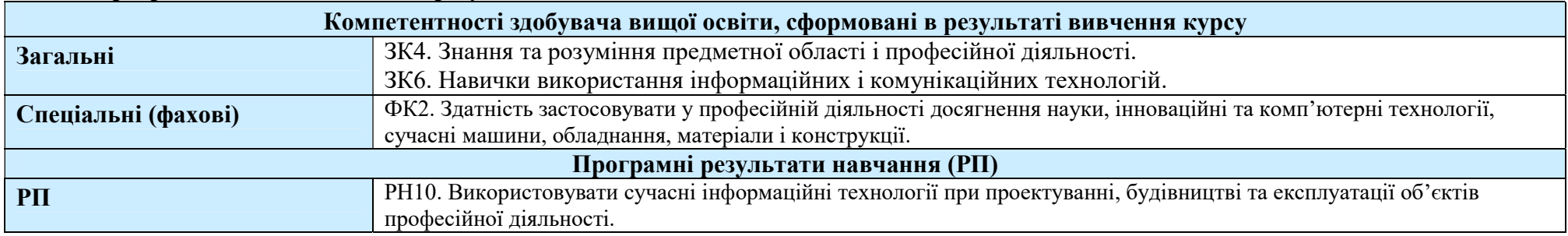

### 4. Місце навчальної дисципліни у структурі освітньої програми

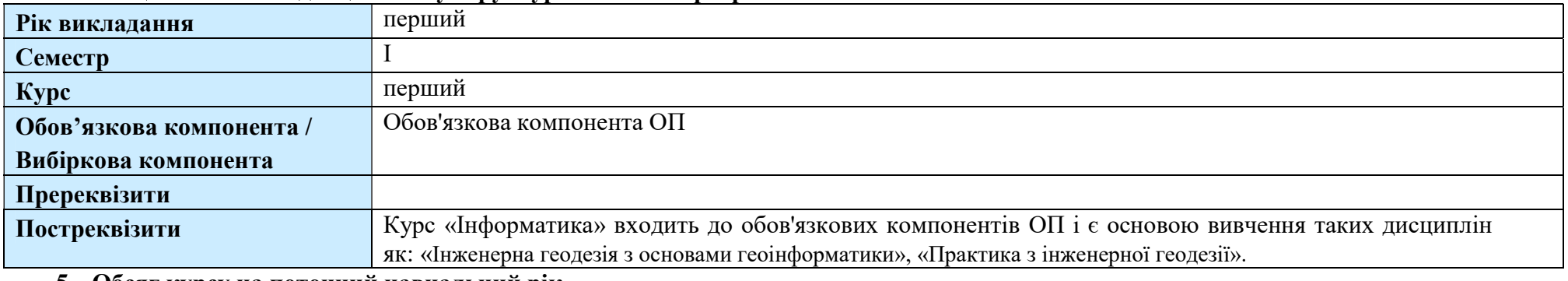

#### 5. Обсяг курсу на поточний навчальний рік

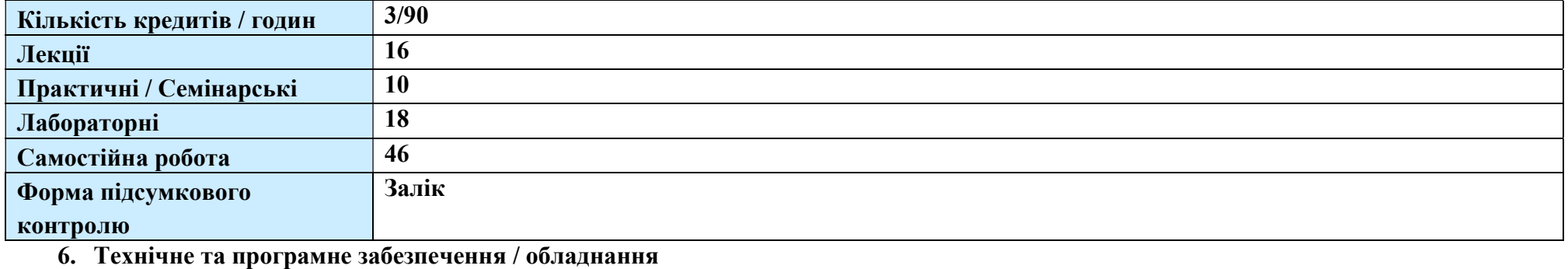

Технічне та програмне Ноутбук, персональний комп'ютер, мобільний пристрій (телефон, планшет) з підключенням до Інтернет,

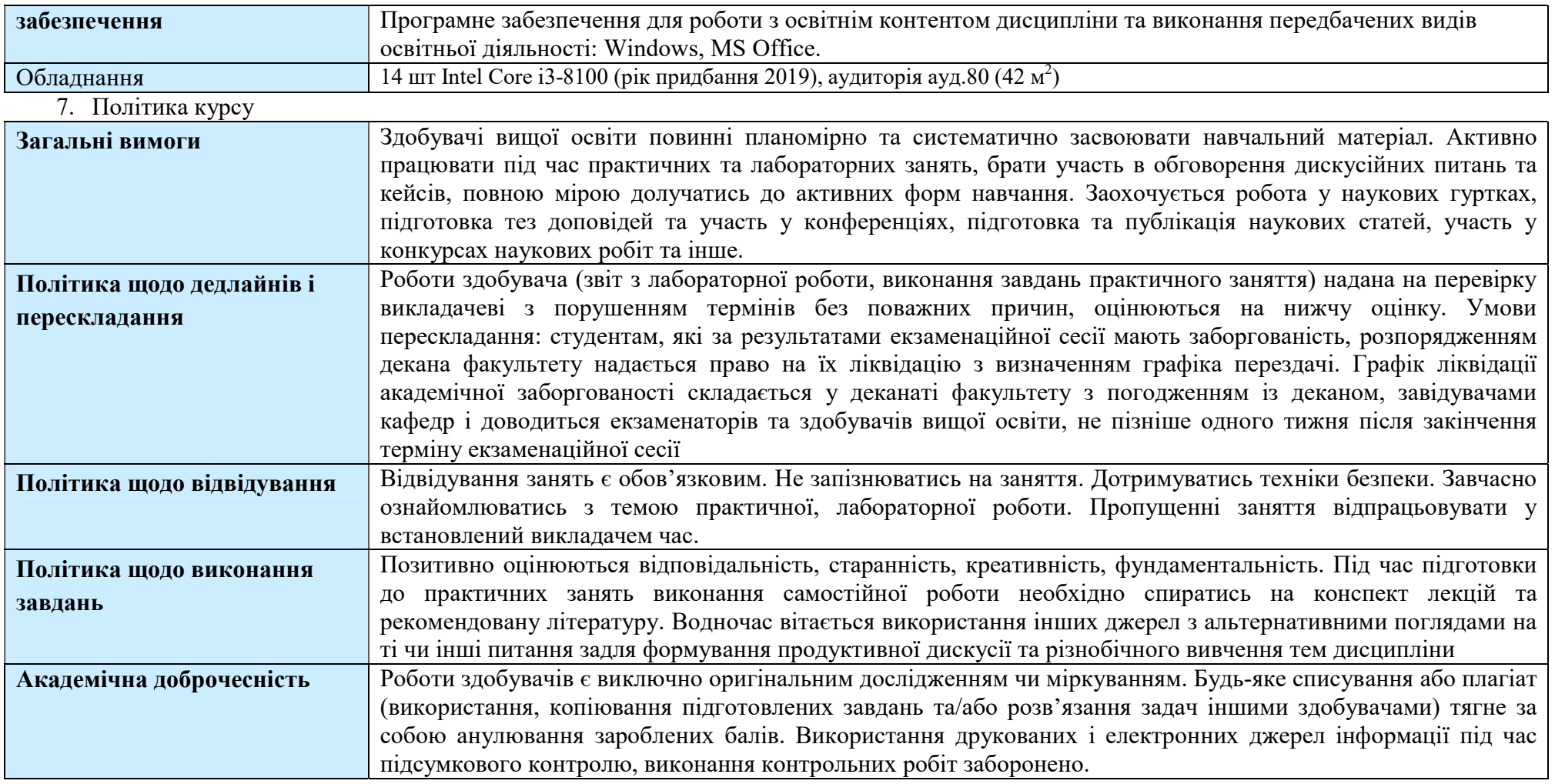

## 8. Структура курсу

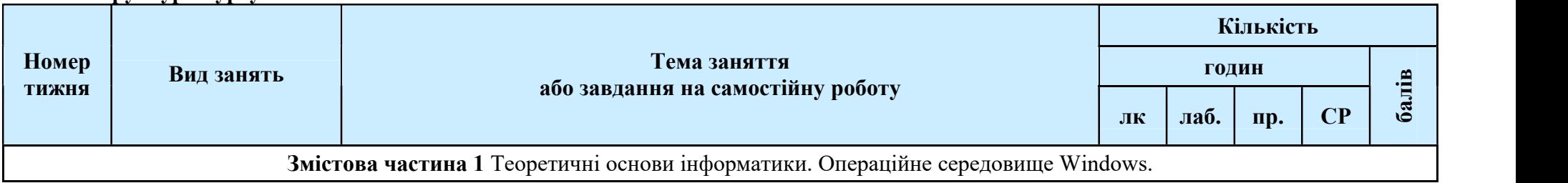

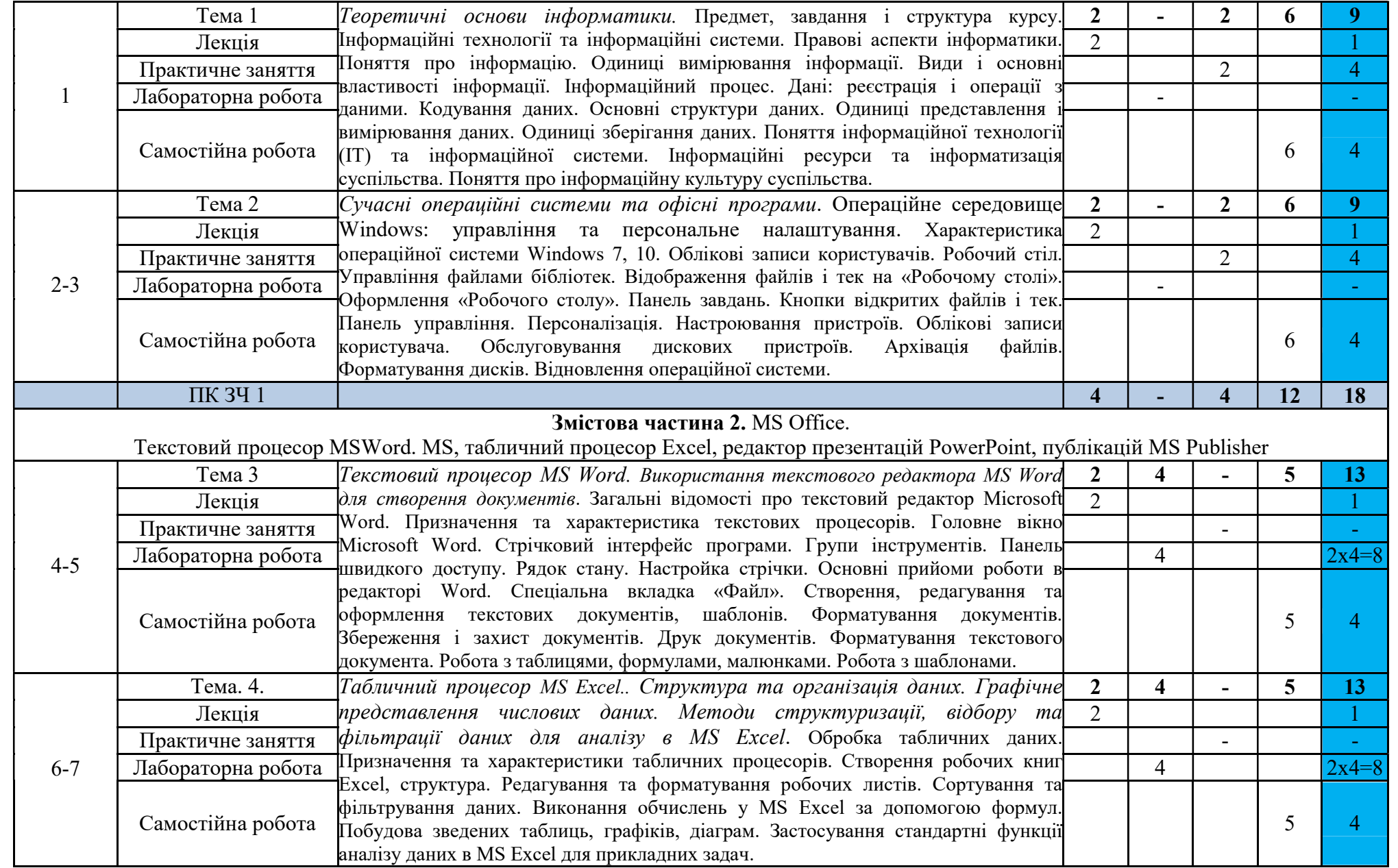

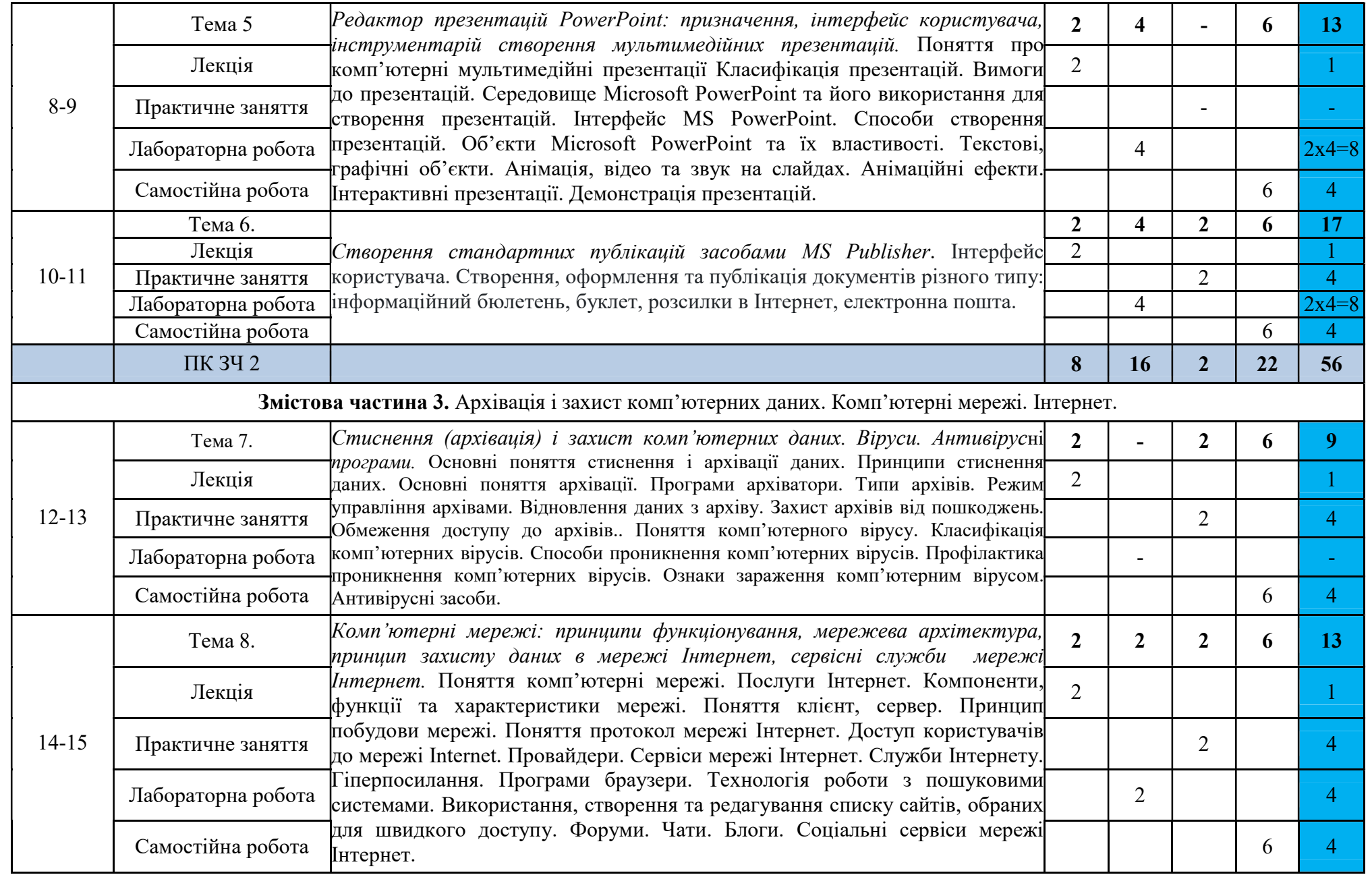

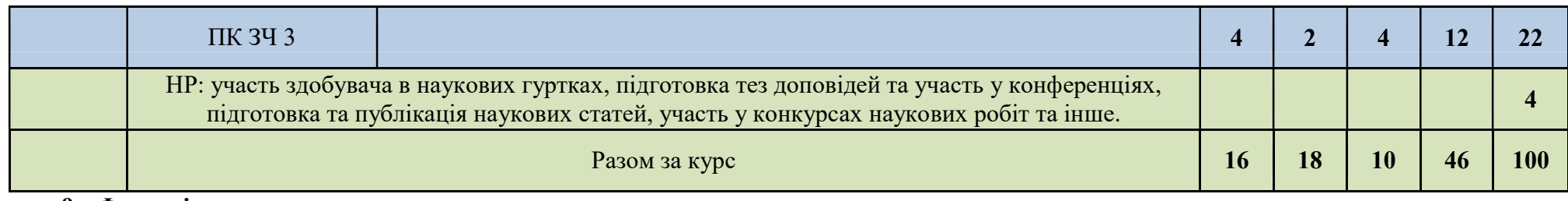

#### 9. Форми і методи навчання

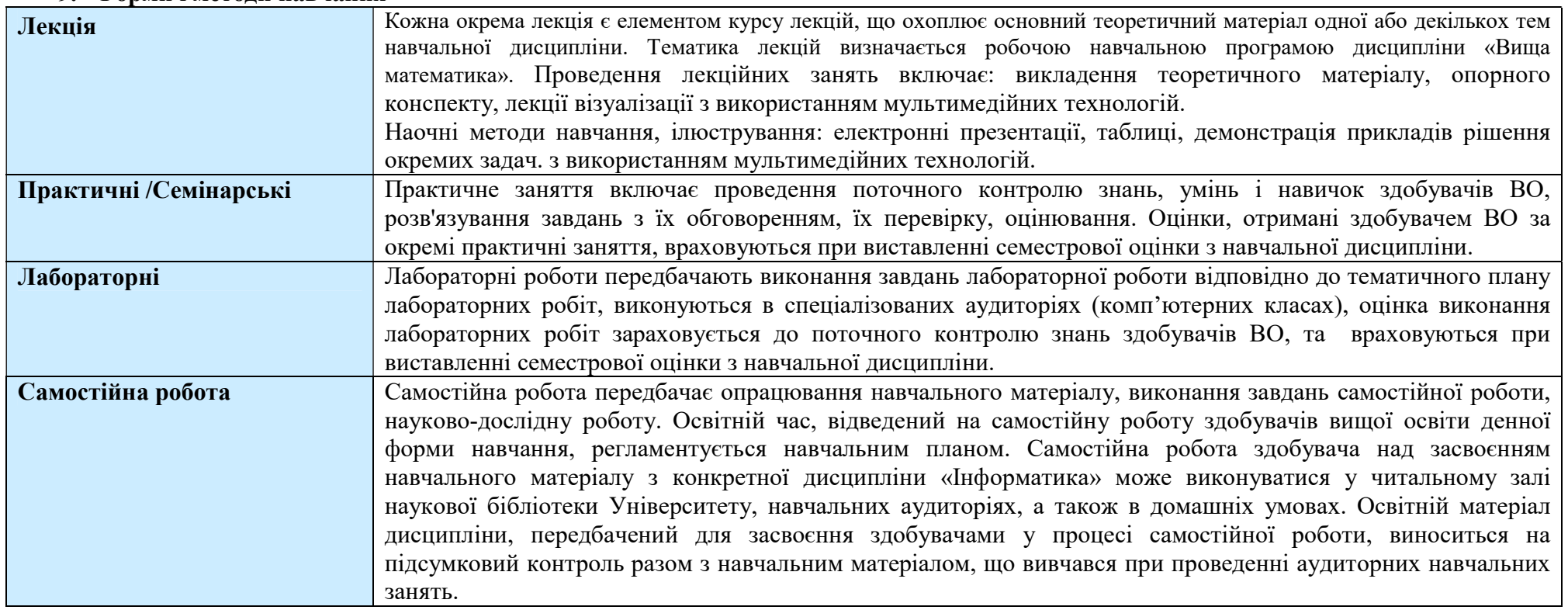

### 10. Система контролю та оцінювання

Поточний контроль

Поточний контроль здійснюється під час проведення практичних та лабораторних занять і має на меті перевірку рівня підготовленості здобувача ВО до виконання конкретної роботи.

Усний контроль – опитування на лекції, практичному занятті. Письмовий контроль – перевірка виконання завдань практичного заняття, лабораторної роботи.

Вимоги та методи до поточного контролю: індивідуальне опитування, фронтальне опитування, співбесіда, перевірка звіту з виконання

лабораторної роботи, тощо. Оцінювання знань здобувачів на основі поточного контролю відбувається: а) способом перевірки систематичності та активності роботи здобувача над вивченням програмного матеріалу курсу протягом семестру; б) способом виконання завдань самостійної роботи здобувача. Підсумковий контроль за змістовою частиною Підсумковий контроль за змістовою частиною визначає рівень знань здобувача з програмного матеріалу змістової частини, отриманих під час усіх видів занять і самостійної роботи. Підсумковий контроль: залік

Формою підсумкового контролю у 1-му семестрі є залік за результатів поточного контролю та виконання завдань самостійної роботи. Мінімальна кількість балів, за якою студент отримує залік – 60 балів Спірні питання з проведення екзаменаційних сесій розглядає апеляційна комісія, права, обов'язки та персональний склад якої визначаються

наказом ректора Університету.

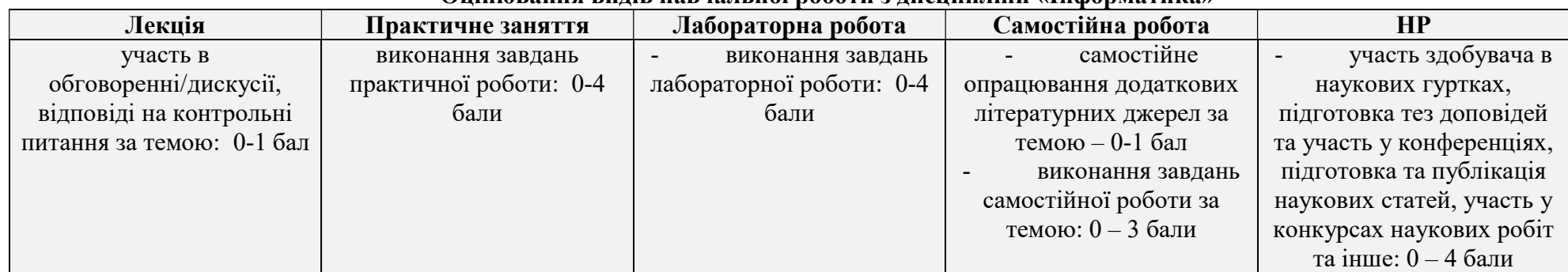

#### Оцінювання видів навчальної роботи з дисципліни «Інформатика»

### Розподіл балів з дисципліни «Інформатика»

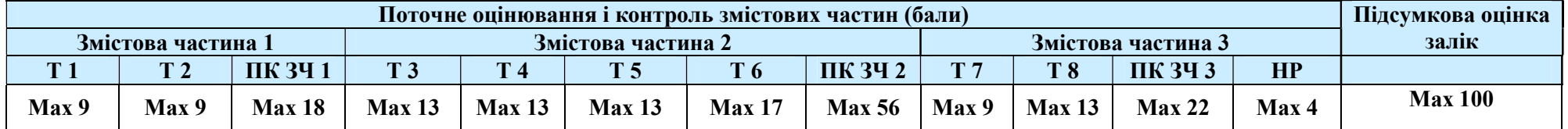

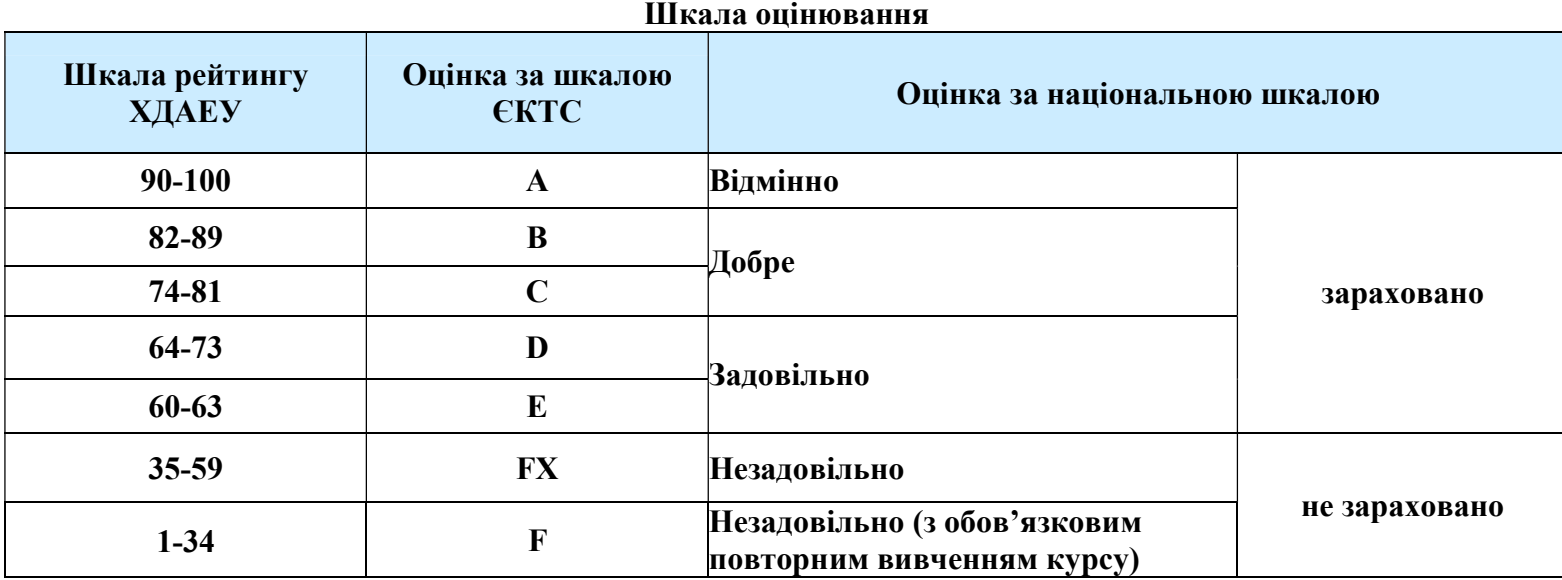

# 11. Рекомендована література та інформаційні ресурси

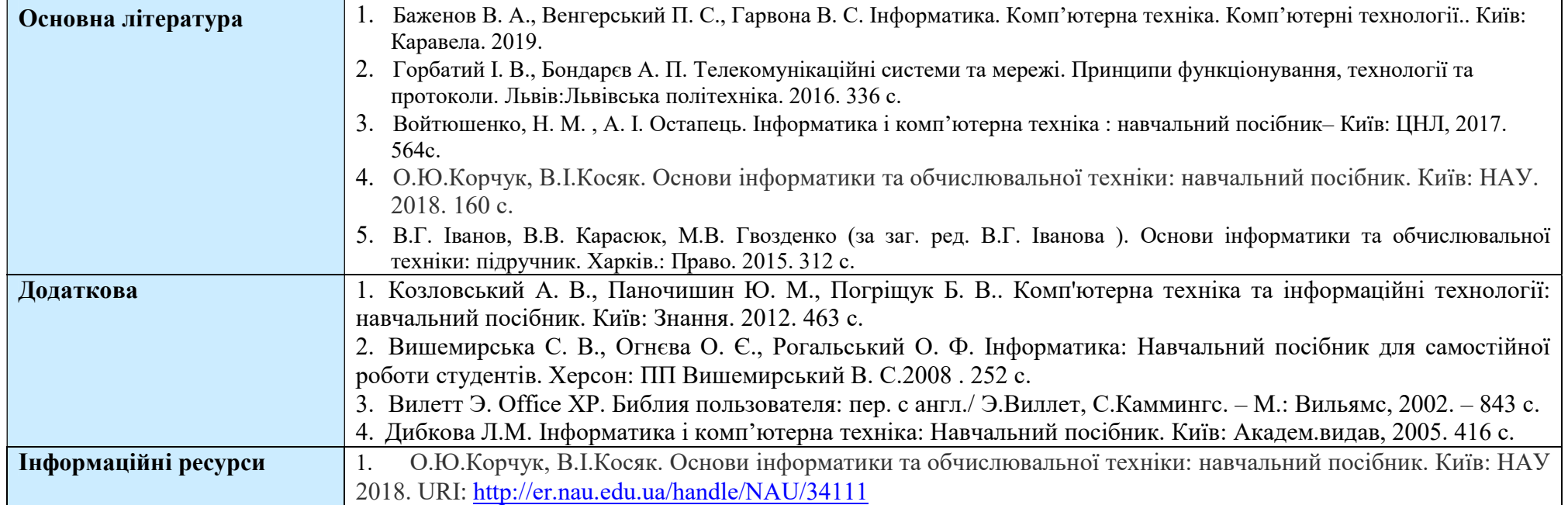

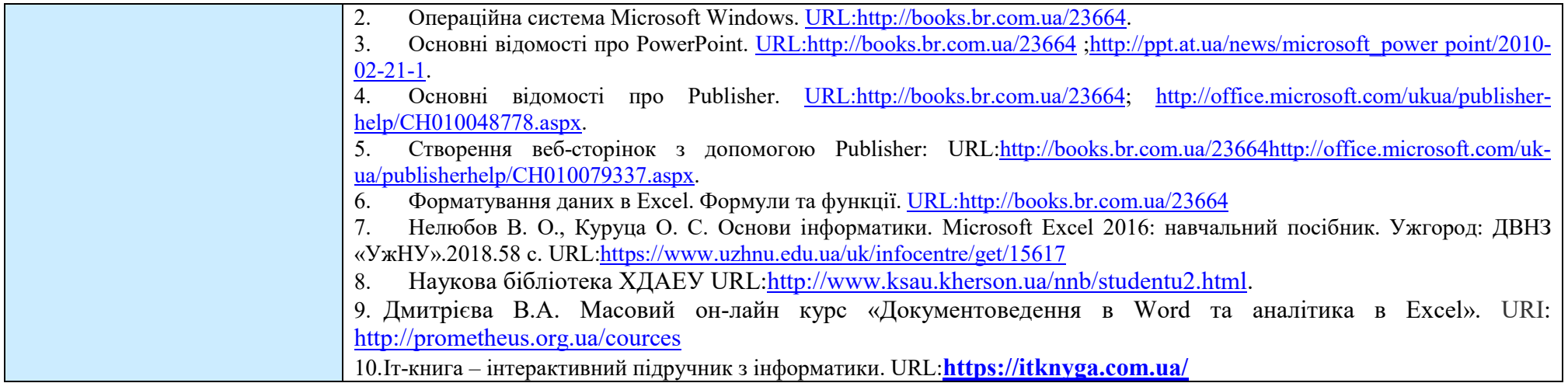